*TPF Users Group Grapevine, Texas*

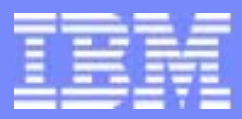

IBM Software Group

## GNU Compiler Collection (GCC)

Colette A. Manoni October 2004

**AIM Core and Enterprise Solutions** IBM z/Transaction Processing Facility Enterprise Edition 1.1.0

Any references to future plans are for planning purposes only. IBM reserves the right to change those plans at its discretion. Any reliance on such a disclosure is solely at your own risk. IBM makes no commitment to provide additional information in the future.

Copyright IBM Corporation 2004

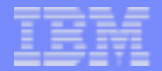

## What is the GNU Compiler Collection?

- $\triangleright$  A set of programming language compilers produced by the GNU Project
- $\triangleright$  Started with support for C Language, and added the following:
	- $\triangleright$  Ada
	- $\geq$  C++
	- $\triangleright$  Fortran
	- $>$  Java $_{\text{TM}}$
	- > Objective C
- TPF only supports C/C++ $\sum_{i=1}^{n}$

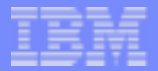

## Why use GCC?

- $\triangleright$  Widely available
	- $\triangleright$  Supports large number of architectures and operating systems
- $\triangleright$  Open community
	- $\geq$  Large number of mailing lists
	- $\triangleright$  Dedicated core of developers
- Code is portable
- Large number of tools available
- $\triangleright$  Can be used as a cross compiler  $\geq$  Compiler does not need to run on target platform

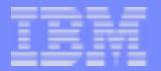

#### GCC for z/TPF

- $\triangleright$  TPF is a supported platform
	- > TPF platform code under S/390® tree
	- SCC built as cross compiler for z/TPF
		- $\triangleright$  Minimum stack frame size is larger
			- ► Needed to support integration of C/C++ with TPF Assembler
	- $\geq$  Machine dependent option -mtpf-trace
		- $\triangleright$  Prolog / Epilog Hooks
			- $\triangleright$  Needed to support z/TPF trace tools

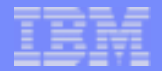

#### Code Page Support

SCC by default generates character literals in ascii

Long standing requirement to support additional code pages

 $\triangleright$  TPF organization helped to drive this support due to the need for IBM1047

#### $\triangleright$  Implementation is based on iconv()  $\geq$  Any supported code page can be specified example: -fexec-charset=IBM1047

 $\triangleright$  General option is available to all platforms

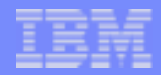

## The -W option : Warning Message Generation

#### $\triangleright$  Some examples:

- $\triangleright$  -Wuninitialized
	- $\geq$  An automatic variable is used without first being initialized
- $\triangleright$  -Wpadded
	- $\geq$  Padding is included in a structure, either to align an element of the structure or to align the whole structure.

#### $\triangleright$  -Wreturn-type

 $\triangleright$  A function is defined with a return-type that defaults to int or a return statement with no return-value in a function whose return-type is not void.

#### $\triangleright$  Function comparable to LINT tools

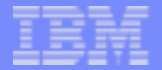

#### Other Compile Options

#### Creating Shared Objects  $\sum_{i=1}^{n}$

- $\geq$  Option needed is -fpic or -fPIC
- $\geq$  Program produced is relocatable
- $>$  Two flavors based on size of program
	- $\triangleright$  Heavy use of relative instructions
- $\triangleright$  Producing Debug Information
	- $\geq$  Option needed is -gdwarf-2
	- $\triangleright$  Information needed for the following functions/capabilities:
		- $\geq$  source statements in the listing
		- $>$  function information for zdmap
		- $\geq$  parameter information for stack and trace formatting
		- $>$  symbol information for debugger

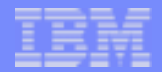

#### GCC Extenstion: Attributes

- $\triangleright$  Keyword attribute used to alter default characteristics
	- $\triangleright$  Functions
		- $\geq$  noreturn, noinline, always inline
	- $\triangleright$  Types
		- $\geq$  aligned, packed, transparent union, unused, deprecated
	- $\triangleright$  Variables
		- $\geq$  aligned, mode, cleanup
- $\geq$  Attribute mechanism used to create 32-bit pointer
	- $\geq$  mode defines the size of the variable
	- $>$  SI is single integer (4 bytes)
	- $\triangleright$  void \* ptr \_\_attribute\_\_ ((mode (SI)))
		- $\triangleright$  prt is allocated and accessed as 4-bytes
	- $\ge$  size\_t size\_t32 \_\_attribute\_\_ ((mode (SI)))
		- $\ge$  size\_t32 is allocated and accessed as 4-bytes

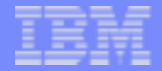

#### GCC Extension: Embedded Assembler

```
static inline int _____attribute ((unused))
cs(cs_t *oldptr, cs_t *curptr, cs_t newvalue) {
```
int rc;

```
 __asm__ __volatile__ ( 
\mathbb{R} is a set of \mathbb{R} in \mathbb{R} in \mathbb{R} is a set of \mathbb{R} in \mathbb{R} is a set of \mathbb{R} in \mathbb{R} is a set of \mathbb{R} in \mathbb{R} is a set of \mathbb{R} is a set of \mathbb{R} is a set of \mathbb{R} is a 
                 \lceil \cdot \rceil \lceil \cdot \rceil " cs \frac{2}{1} \frac{2}{1} \frac{2}{1} \frac{2}{1} \frac{2}{1} \frac{2}{1} \frac{2}{1} \frac{2}{1} \frac{2}{1} \frac{2}{1} \frac{2}{1} \frac{2}{1} \frac{2}{1} \frac{2}{1} \frac{2}{1} \frac{2}{1} \frac{2}{1} \frac{2}{1} \frac{2}{1} \frac{2}{1} \frac{2}{1} \frac{2}{" jz 0f \n\begin{array}{ccc}\n\frac{1}{z} & 0f & \lambda\end{array} /* if cs is successful, branch */
                 " st \frac{2}{1} \n" /* cs failed, store r0 into *oldptr */
                 "  lghi %0,1  \n" /* load failure return code */
                 " i 1f \ln \ln /* branch to routine exit */
"0: \mathbb{R} \mathbb{R} \mathbb{R} \mathbb{R} \mathbb{R} \mathbb{R} \mathbb{R} \mathbb{R} \mathbb{R} \mathbb{R} \mathbb{R} \mathbb{R} \mathbb{R} \mathbb{R} \mathbb{R} \mathbb{R} \mathbb{R} \mathbb{R} \mathbb{R} \mathbb{R} \mathbb{R} \mathbb{R} \mathbb{R} \mathbb{R}" lghi %0,0 \ln" /* load success return code */
"1: \quad \mathbb{R}^n: "=r" (rc), "=m" (*oldptr), "=Q" (*curptr) : "d" (newvalue), "m" (*oldptr), "Q" (*curptr) 
                  : "0", "cc", "memory");
```

```
 return rc;
```
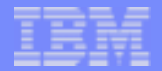

## Function Call Linkage

#### $\triangleright$  C/C++ parameter format

- ► Same for both 'C' and 'C++'
- $\geq$  R2 R6 used for passing the first 5 parameters.
	- $\geq$  Additional parameters are stored in the calling functions stack frame
- $\geq$  See ABI document for more details

#### $\triangleright$  TPF assembler calling C

- $\triangleright$  New macros provided: CPROC and CALLC
- $\geq$  Details covered in single source presentation
- $\triangleright$  Interface for calling BAL segments from C functions
	- $\triangleright$  TPF\_regs
	- $\geq$  Behaves the same as today default is 31-bit mode
	- $\triangleright$  New macros provided for calling 64-bit assembler

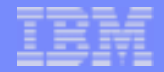

### Register Conventions

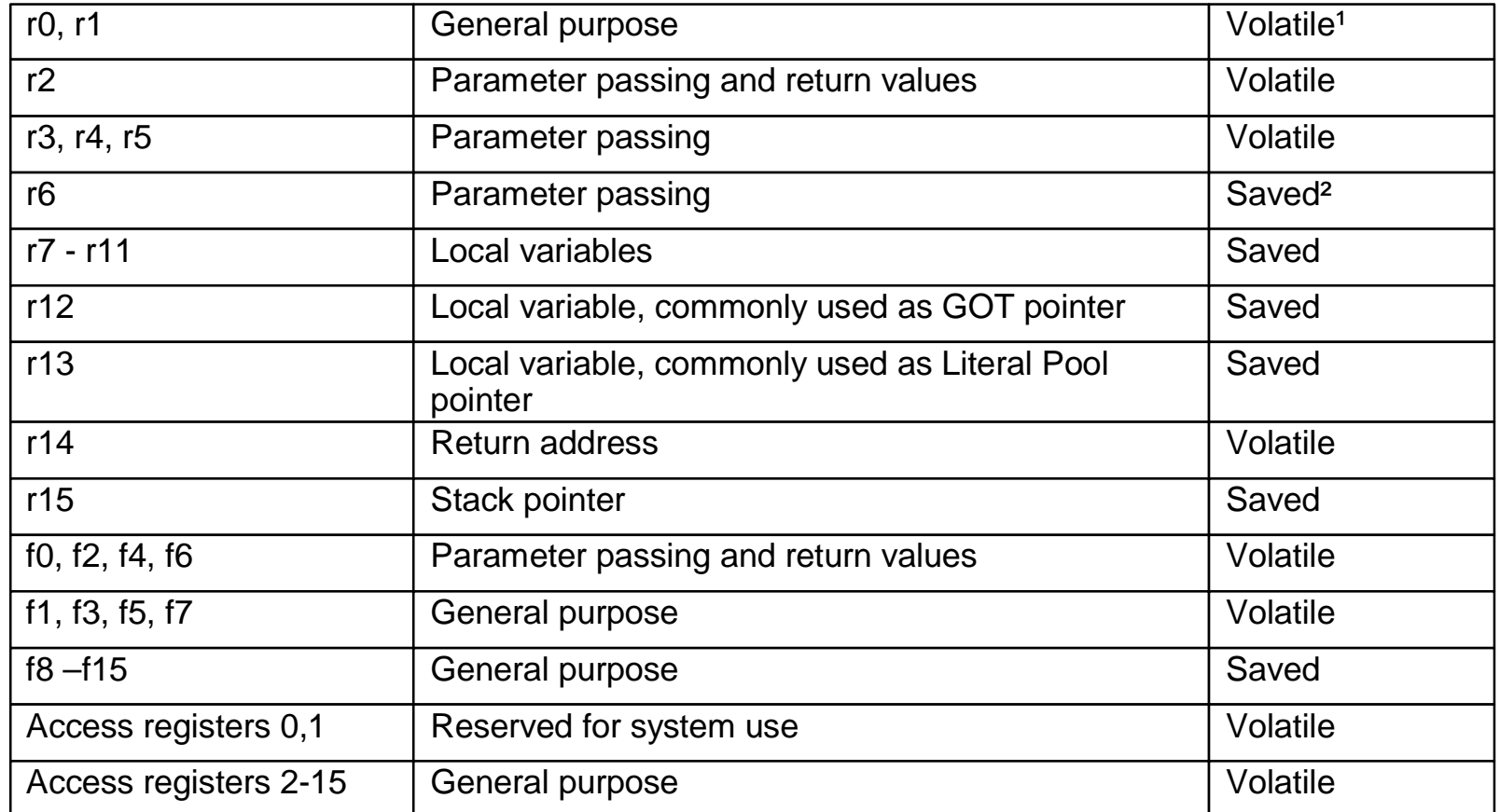

<sup>1</sup>Volatile: These registers are not preserved across function calls.

²Saved: These registers belong to the calling function. A called function shall save these registers' values before it changes them, restoring their values before it returns.

From the zSeries ELF Application Binary Interface Supplement v.02 Edition, Published 18 November 2002 Copyright © 2001, 2002 by IBM Corporation Copyright © 2002 by Free Standards Group

**AIM Core and Enterprise Solutions** | IBM z/Transaction Processing Facility Enterprise Edition 1.1.0

Copyright IBM Corporation 2004

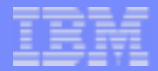

## Binary Utilities (binutils)

 $\ge$  c++filt

 $\geq$  takes mangled C++ name and translates back to original

#### nm  $\sum_{i=1}^{n}$

 $\geq$  lists the symbols defined in an object file

#### objdump  $\sum_{i=1}^{n}$

 $\geq$  displays different information from one or more object files

#### readelf :  $\sum_{i=1}^{n}$

 $\triangleright$  displays information about ELF files

#### $\triangleright$  size

 $\geq$  lists the name and size of each section in an object file

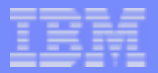

## Sample Program

#include <stdio.h>#include <stdlib.h>

```
extern int average; external data */* external data */
int get_average(int num1, int num2, int num3); /* external function */
```
int  $QZZ2()$  {

int num $1 = 1$ ; int num $2 = 2$ ; int num $3 = 3$ ;

 average = get\_average(num1, num2, num3); printf("average is %d\n", average);

return 0;

}

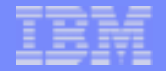

#### Sample Listing - compile options

 1 .file "file2.c" 2 # GNU C version 3.4-gnupro-04r1-3 (s390x-ibm-tpf) 3 # compiled by GNU C version 3.2.2. 4 # GGC heuristics: --param ggc-min-expand=43 --param ggc-min-heapsize=25000 5 # options passed: -I- -I/ztpf/cur/local\_mod/base/include 6 # -I/ztpf/cur/base/include -I/ztpf/cur/local\_mod/opensource/include 7 # -I/ztpf/cur/opensource/include -I/ztpf/cur/tpfdf/include -D\_GNU\_SOURCE 8 # -D\_TPF\_SOURCE -m64 -mzarch -march=z900 -auxbase -gdwarf-2 -O3 -Wall 9 # -Wno-format-extra-args -fpic -fexec-charset=IBM1047 -fverbose-asm 10 # -fmessage-length=0 -funsigned-char -fno-builtin-abort -fno-builtin-exit 11 # options enabled: -feliminate-unused-debug-types -fdefer-pop 12 # -fomit-frame-pointer -foptimize-sibling-calls -funit-at-a-time 13 # -fcse-follow-jumps -fcse-skip-blocks -fexpensive-optimizations 14 # -fthread-jumps -fstrength-reduce -funswitch-loops -fpeephole -fforce-mem ......

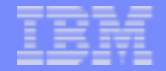

### Sample Listing - read only data

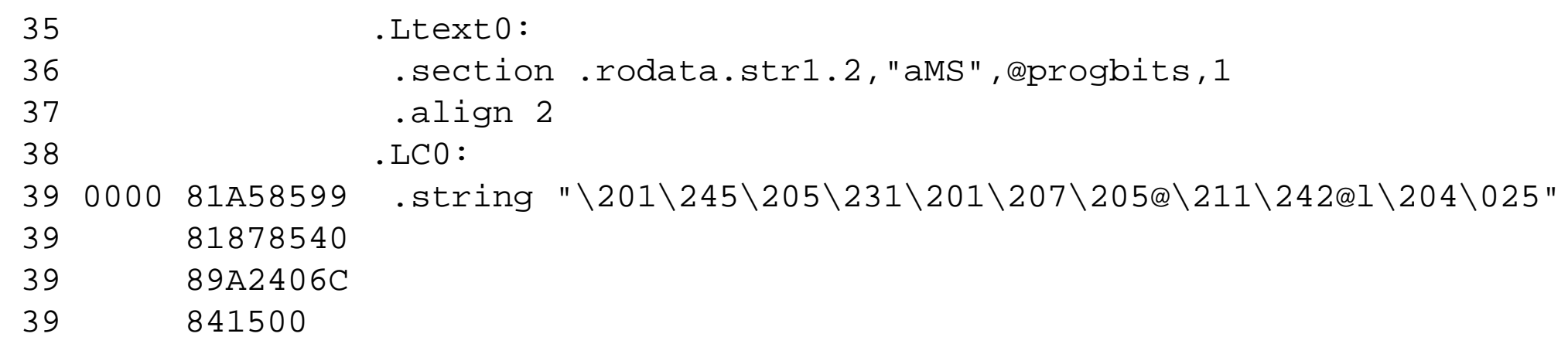

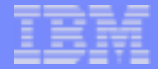

#### Sample Listing - prologue

```
 40 000f 00 .text 41 .align 4
 42 .globl QZZ2
 44 QZZ2:
 45 .LFB30: 46 .file 1 "/home/C/base/rt/file2.c"
 1:/home/C/base/rt/file2.c **** #include <stdio.h>
 2:/home/C/base/rt/file2.c **** #include <stdlib.h>
  3:/home/C/base/rt/file2.c **** 
 4:/home/C/base/rt/file2.c **** extern int average;
5:/home/C/base/rt/file2.c **** int get average(int num1, int num2, int num3);
 6:/home/C/base/rt/file2.c **** 
 7:/home/C/base/rt/file2.c **** int QZZ2()
 8:/home/C/base/rt/file2.c **** {
 47 .loc 1 8 0 48 0000 EBCFF060 stmg %r12,%r15,96(%r15) #,,0024
 49 .LCFI0: 50 0006 B904002F lgr %r2,%r15 #,
 51 000a A7FBFE40 aghi %r15,-448 #,
 52 .LCFI1:53 000e C0C00000 larl %r12, GLOBAL OFFSET TABLE_ #,0000
 54 0014 E320F000 stg %r2,0(%r15) #,0024
 55 001a 4D100FE0 bas %r1,4064
```

```
IBM Software Group
```
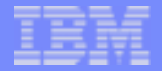

#### Sample Listing - function calls

```
9:/home/C/base/rt/file2.c **** 
10:/home/C/base/rt/file2.c **** int num1 = 1;
11:/home/C/base/rt/file2.c **** int num2 = 2;
12:/home/C/base/rt/file2.c **** int num3 = 3;
 13:/home/C/base/rt/file2.c **** 
14:/home/C/base/rt/file2.c **** average = get_average(num1, num2, num3);
 56 .loc 1 14 0 57 001e A7490003 lghi %r4,3 # num3,
 58 0022 A7390002 lghi %r3,2 # num2,
 59 0026 A7290001 lghi %r2,1 # num1,
 60 002a C0E50000 brasl %r14,get_average@PLT #,0000
 61 0030 E310C000 lg %r1,average@GOT(%r12) # tmp48,0004
 62 0036 B9040002 lgr %r0,%r2 # tmp47,
 15:/home/C/base/rt/file2.c **** 
 16:/home/C/base/rt/file2.c **** printf("average is %d\n", average);
 63 .loc 1 16 0 64 003a B9040032 lgr %r3,%r2 # average, tmp47
 65 .loc 1 14 0 66 003e 50001000 st %r0,0(%r1) # tmp47, average
 67 .loc 1 16 0 68 0042 C0200000 larl %r2,.LC0 #,0000
 69 0048 C0E50000 brasl %r14,printf@PLT #,0000
```
**AIM Core and Enterprise Solutions** | IBM z/Transaction Processing Facility Enterprise Edition 1.1.0

Copyright IBM Corporation 2004

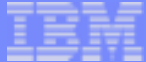

### Sample Listing - eplilog

 17:/home/C/base/rt/file2.c \*\*\*\* 18:/homeC/base/rt/file2.c \*\*\*\* return 0; 19:/home/C/base/rt/file2.c \*\*\*\* 20:/home/C/base/rt/file2.c \*\*\*\* }

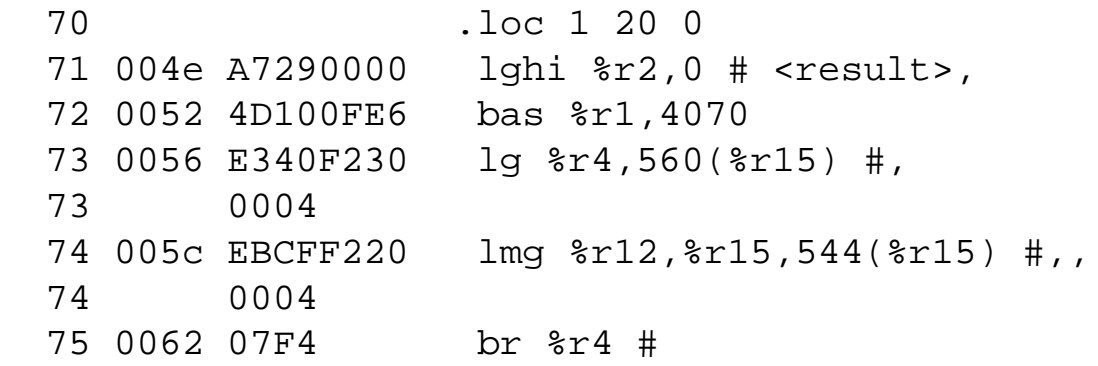

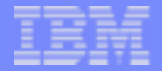

### Sample Listing - debug information

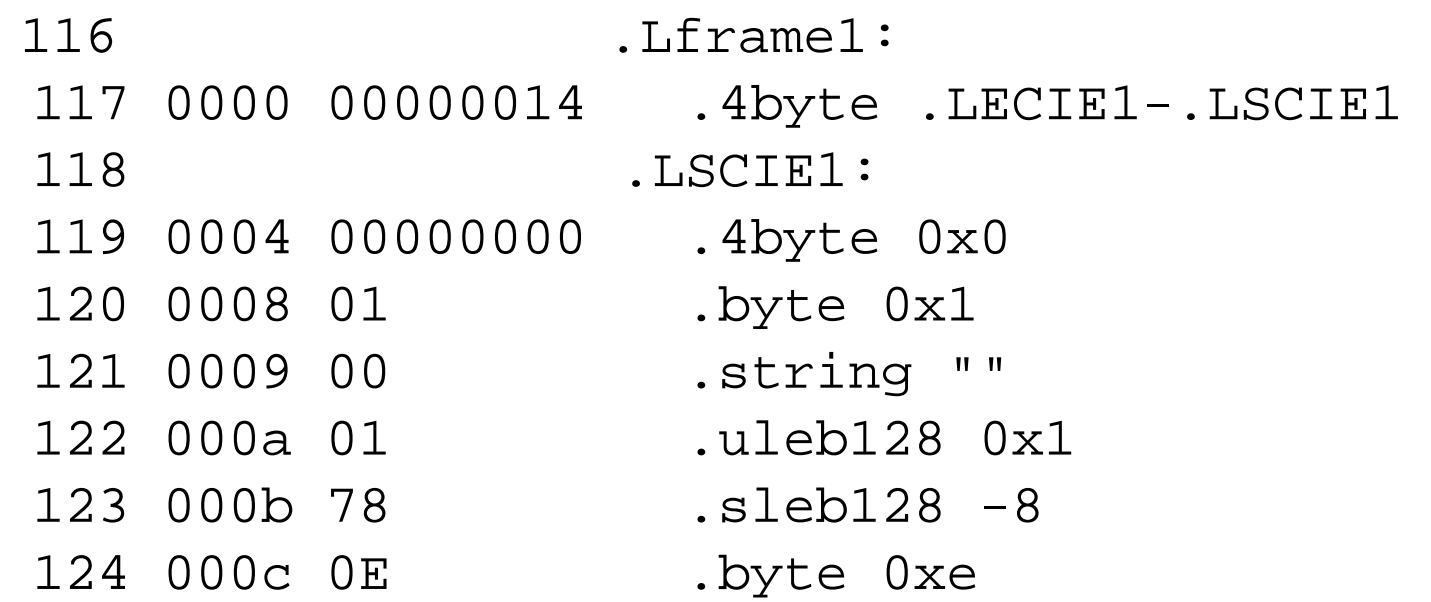

**AIM Core and Enterprise Solutions** | IBM z/Transaction Processing Facility Enterprise Edition 1.1.0

. . . .

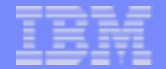

### Sample Listing - symbols

DEFINED SYMBOLS

- \*ABS\*:0000000000000000 file2.c
- /tmp/ccCXye4G.s:44 .text:0000000000000000 0ZZ2

.....

- .rodata.str1.2:0000000000000000 .LC0
	- .debug\_str:0000000000000000 .LASF14
	- .debug\_str:0000000000000053 .LASF15
	- .debug\_str:0000000000000018 .LASF0
	- .debug\_str:0000000000000080 .LASF1

UNDEFINED SYMBOLS\_GLOBAL\_OFFSET\_TABLE\_ get\_average average printf

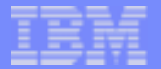

#### Sample Output - nm

#### nm -S QZZ2.so

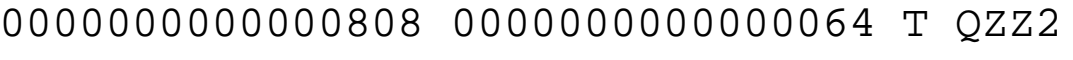

- 0000000000003000 A \_DYNAMIC
- 0000000000002000 A \_GLOBAL\_OFFSET\_TABLE\_
- 0000123a234535c8 a \_\_TPF\_TOD
- 0000000000003280 A \_\_bss\_start
- 0000000000003280 A \_edata
- 0000000000003280 A end
	- U average
	- U find\_average
- 00000000000007a0 0000000000000066 T get\_average
	- U printf

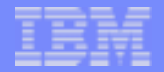

## objdump Output

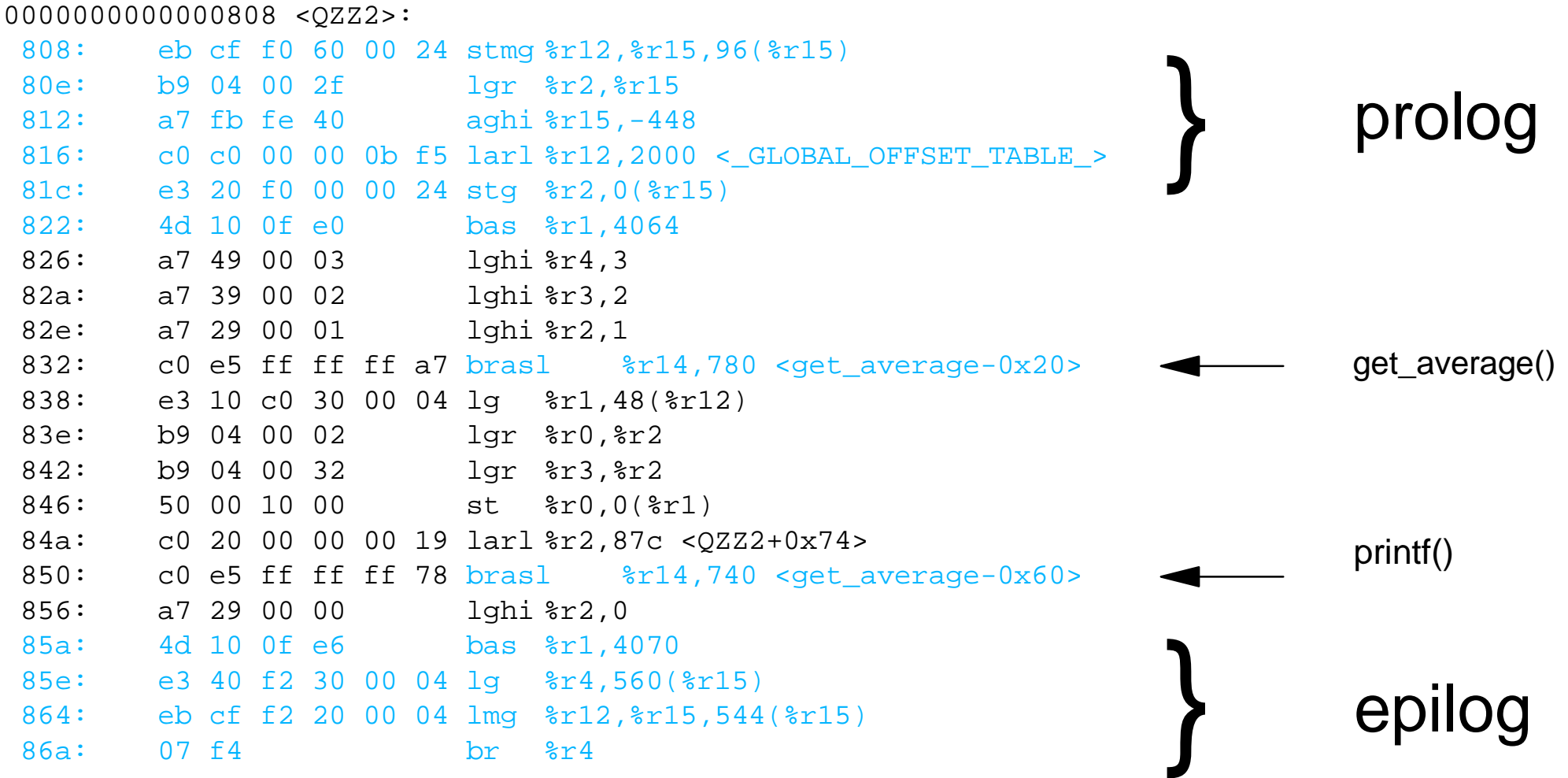

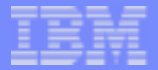

#### readelf Output

 Magic: 7f 45 4c 46 02 02 01 00 00 00 00 00 00 00 00 00 Class: ELF64 Data:  $2's complement, big endian$ Version: 1 (current) OS/ABI: UNIX - System V ABI Version: 0Type: Type: DYN (Shared object file) Machine: IBM S/390 Version: 0x1**Entry point address: 0x808**

...

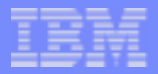

#### readelf Output

Dynamic segment at offset 0x3000 contains 30 entries:

Tag Type Type Name/Value 0x0000000000000001 (NEEDED) Shared library: [QZZ3] 0x0000000000000001 (NEEDED) Shared library: [CTIS] 0x0000000000000001 (NEEDED) Shared library: [CISO] 0x0000000000000001 (NEEDED) Shared library: [CLBM] 0x0000000000000001 (NEEDED) Shared library: [CTAL] 0x0000000000000001 (NEEDED) Shared library: [CFVS] 0x0000000000000001 (NEEDED) Shared library: [CTBX] 0x0000000000000001 (NEEDED) Shared library: [CTXO] 0x0000000000000001 (NEEDED) Shared library: [CJ00] 0x0000000000000001 (NEEDED) Shared library: [CTDF] 0x0000000000000001 (NEEDED) Shared library: [COMX] 0x0000000000000001 (NEEDED) Shared library: [COMS] 0x0000000000000001 (NEEDED) Shared library: [CTHD] 0x0000000000000001 (NEEDED) Shared library: [CTAD] 0x0000000000000001 (NEEDED) Shared library: [TPFSTUB] 0x000000000000000e (SONAME) Library soname: [QZZ2]

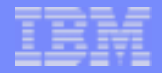

# readelf Output

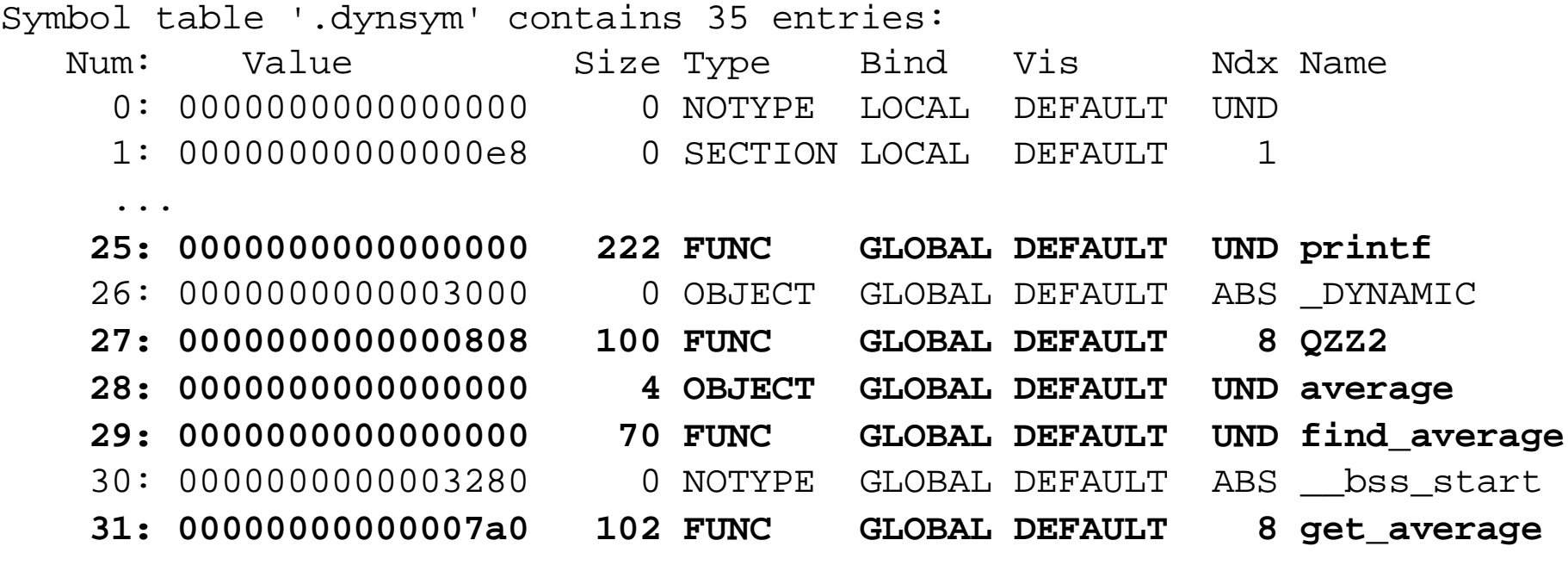

...

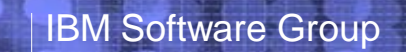

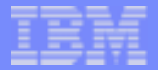

## Sample Output - size

size QZZ2.so

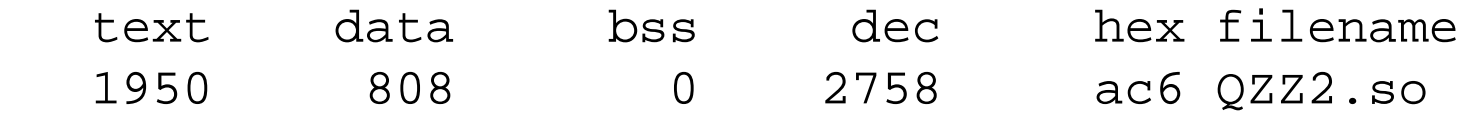

**AIM Core and Enterprise Solutions** | IBM z/Transaction Processing Facility Enterprise Edition 1.1.0

Copyright IBM Corporation 2004

## References

- http://www.gnu.org
	- Information about FSF
	- $\triangleright$  Links to open source packages
	- $\sum_{i=1}^{n}$
- > http://gcc.gnu.org
	- $\triangleright$  Manuals
	- **> Mailing Lists**
	- $\geq$
- http://www.google.com
	- $\triangleright$  Search for more information !

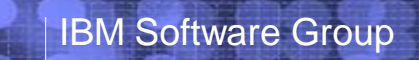

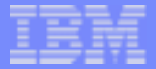

## Questions?

**AIM Core and Enterprise Solutions** | IBM z/Transaction Processing Facility Enterprise Edition 1.1.0

Copyright IBM Corporation 2004

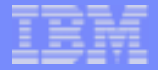

## Legal

Java and all Java-based trademarks are trademarks of Sun Microsystems, Inc. in the United States, other countries, or both.

The following are registered trademarks of IBM in the United States; all others are trademarks or common law marks of IBM in the United States.

S/390zSeries

Other company, product and service names may be trademarks or service marks of others